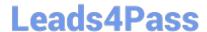

# JN0-361<sup>Q&As</sup>

Service Provider Routing and Switching, Specialist Exam

# Pass Juniper JN0-361 Exam with 100% Guarantee

Free Download Real Questions & Answers PDF and VCE file from:

https://www.leads4pass.com/jn0-361.html

100% Passing Guarantee 100% Money Back Assurance

Following Questions and Answers are all new published by Juniper
Official Exam Center

- Instant Download After Purchase
- 100% Money Back Guarantee
- 365 Days Free Update
- 800,000+ Satisfied Customers

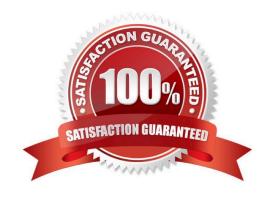

## **QUESTION 1**

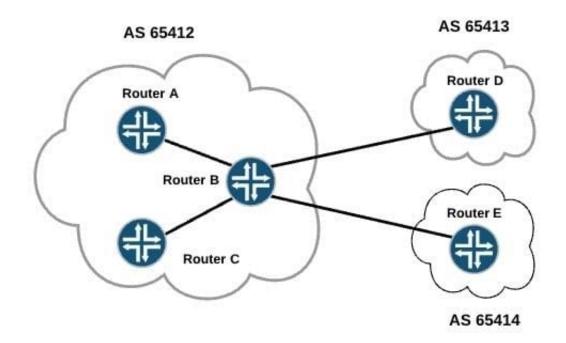

In the exhibit, all devices are sending routes to Router B. Which routes will be advertised from Router B to Router C?

- A. BGP routes learned from Router A only
- B. BGP routes learned from Router E only
- C. BGP routes learned from Routers D and E only
- D. BGP routes learned from Routers A, D, and E

Correct Answer: C

Router B will advertise BGP routes learned from Routers D and E to Routers A and C (EBGP to IBGP). A BGP router never readvertises IBGP learned routes to other IBGP peers.

# **QUESTION 2**

You are troubleshooting an adjacency formation problem in OSPF using traceoptions. Which command is used to view the output of a traceoptons file called trace-ospf?

- A. show log trace-ospf
- B. file show /log/trace-ospf
- C. monitor trace-ospf
- D. show system syslog

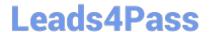

Correct Answer: A

The trace output (debug information) is directed to the named log file, which is stored in the /var/log directory. You can view the output as a log file using the "show log" command, or in real-time using the "monitor start" command

### **QUESTION 3**

You would like two LDP routers on opposite sides of your network to become neighbors. Which LDP message is used to form this relationship?

- A. basic discovery
- B. extended discovery
- C. peer discovery
- D. remote discovery

Correct Answer: B

### **QUESTION 4**

Click the Exhibit.

```
[edit routing-options static]
user@router# show
route 0.0.0/0 next-hop 10.0.1.1;
route 192.168.5.0/24{
    next-hop 172.16.1.2;
    resolve;
}
```

Referring to the configuration in the exhibit, which statement is true?

- A. The next-hop 172.16.1.2 must be directly connected to the router for route 192.168.5.0/24 to be active.
- B. The next-hop 172.16.1.2 must be part of an active route in route table inet.0 for route 192.168.5.0/24 to be active.
- C. The next-hop 172.16.1.2 must respond to ping commands for the route 192.168.5.0/24 to be active.
- D. The next-hop 172.16.1.2 must be active in route table inet.3 for the route 192.168.5.0/24 to be active.

Correct Answer: B

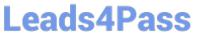

# **QUESTION 5**

| Which bridging mechanism is used to ensure that only active entries are in the bridge table?           |
|----------------------------------------------------------------------------------------------------|
| A. learning                                                                                            |
| B. forwarding                                                                                          |
| C. flooding                                                                                            |
| D. filtering                                                                                           |
| E. aging                                                                                               |
| Correct Answer: E                                                                                      |
| Aging is used to ensure that the bridge table remains current by removing the stale entries.           |
|                                                                                                    |
| QUESTION 6                                                                                             |
| Which command will display the number of IS-IS packets sent and received on a Junos device?            |
| A. show isis packets                                                                                   |
| B. show isis spf log                                                                                   |
| C. show isis statistics                                                                                |
| D. show isis exchanges                                                                                 |
| Correct Answer: C                                                                                      |
| The "show isis statistics" command verifies whether the device is sending and receiving IS-IS packets. |
|                                                                                                    |
| QUESTION 7                                                                                             |
| What is the purpose of a route target community in a Layer 3 VPN?                                      |
| A. The community value is used to identify routes that should be imported by remote PEs.               |
| B. The community value is used to determine valid remote devices when signaling a Layer 3 VPN.         |
| C. The community value is used to identify the source of incoming routes.                              |
| D. The community value is used to determine transit devices when signaling a Layer 3 VPN.              |
| Correct Answer: A                                                                                      |
|                                                                                                    |

# **QUESTION 8**

Which statement is true about routing instances on Junos devices?

# Leads4Pass https://www.leads4pass.com/jn0-361.html 2024 Latest leads4pass JN0-361 PDF and VCE dumps Download

- A. Routing information cannot be shared between routing instance.
- B. Each routing protocol runs in a separate routing instance.
- C. Junos device support only one routing instance.
- D. Each routing instance is a unique grouping of routing tables, interfaces, and routing protocol parameters.

Correct Answer: D

## **QUESTION 9**

By default, which load-balancing algorithm does the Junos OS use for BGP routes?

- A. per-flow
- B. per-prefix
- C. per-packet
- D. per-neighbor

Correct Answer: B

By default, the Junos OS uses per-prefix load balancing for BGP routes.

### **QUESTION 10**

Which three statements are correct about VRRP? (Choose three.)

- A. It requires speakers to be configured with BFD.
- B. It uses a virtual router MAC address for LAN communications.
- C. It uses multicast address 224.0.0.18.
- D. It is confined to the local network with a TTL of 255.
- E. It uses the virtual router\\'s lo0 address for LAN communications.

Correct Answer: BCD

### **QUESTION 11**

Click the Exhibit button.

```
[edit]
user@nost# show routing-options
static {
     route 172.29.0.0/24 {
          next-hop 172.15.27.1;
          no-readvertise;
     route 172.28.0.0/24 next-hop 172.15.27.1;
     route 172.29.0.0/16 next-hop 172.15.27.1;
     route 172.29.0.0/27 next-hop 172.15.27.1;
     route 172.29.0.0/8 next-hop 172.15.27.1;
     }
1
[edit]
user@nost# show policy-options
policy-statement export-static-to-ospf {
     term match-key-static-routes {
          from {
               protocol static;
               route-filter 172.29.0.0/16 longer;
          then accept;
     1
}
```

Referring to the exhibit, which static route will be exported into OSPF?

A. 172.29.0.0/16

B. 172.29.0.0/17

C. 172.28.0.0/24

D. 172.29.0.0/24

Correct Answer: D

# **QUESTION 12**

Click the Exhibit button.

2024 Latest leads4pass JN0-361 PDF and VCE dumps Download

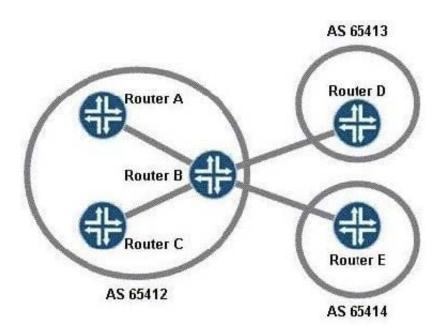

In the exhibit, all routers are sending routes to Router B. Which routes will be advertised from Router B to Router E?

- A. BGP routes learned from Router A only
- B. BGP routes learned from Router D only
- C. BGP routes learned from Routers A and C only
- D. BGP routes learned from Routers A, C, and D only

Correct Answer: D

# **QUESTION 13**

You have been asked to provide three commands helpful in troubleshooting OSPF adjacencies.

Which three commands would be helpful? (Choose three.)

- A. show ospf database
- B. show ospf summary
- C. show ospf interface
- D. show ospf adjacency
- E. show ospf neighbor

Correct Answer: ACE

show ospf database, interface, and neighbor would provide detailed information about the OSPF database, interfaces running OSPF, and information about the OSPF neighbors. show ospf summary only provides a high-level information, while show ospf adjacency does not exist.

https://www.leads4pass.com/jn0-361.html 2024 Latest leads4pass JN0-361 PDF and VCE dumps Download

## **QUESTION 14**

A route to the same destination is received from two different BGP sources.

Which criterion is considered first to determine the active BGP route?

- A. cluster length
- B. AS-path length
- C. lowest RID
- D. local preference

Correct Answer: D

### **QUESTION 15**

What is the default metric for IS-IS interfaces?

- A. 1
- B. 10
- C. it depends on the bandwidth
- D. it depends on the link type

Correct Answer: B

The protocol IS-IS does have an ability to use reference bandwidth to dynamically calculate link costs, but the default behavior has a value of 10 assigned to all transit interfaces.

JN0-361 PDF Dumps

JN0-361 VCE Dumps

JN0-361 Study Guide